## TP coordonnées polaires

## Premier problème

A l'aide d'IDLE ou  $Eric4$ , on va promener une tortue à l'écran, et chercher au cours des ces déplacements, à savoir avec le plus de précision possible où elle se trouve. Dans ce premier problème, on va l'envoyer tout droit dans une direction donnée (à 60°, ou "à 10 heures" dans le jargon de l'aviation, et d'une distance de 320 unités) et chercher à connaître ses coordonnées. Entrer les instructions Python suivantes :

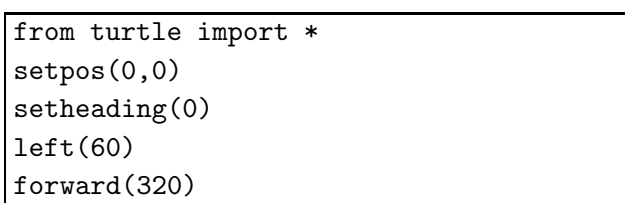

Vérifier sur la fenêtre "python turtle graphics" la nouvelle position de la tortue. Pour obtenir ses nouvelles coordonnées dans cette fenêtre, on peut taper  $position()$  dans la console Python. La question est de savoir comment on peut calculer ces coordonnées à partir des données de l'énoncé, et comment on peut avoir leurs valeurs exactes.

Pour refaire le même trajet en ne se déplaçant que parallèlement aux axes, on va ensuite entrer

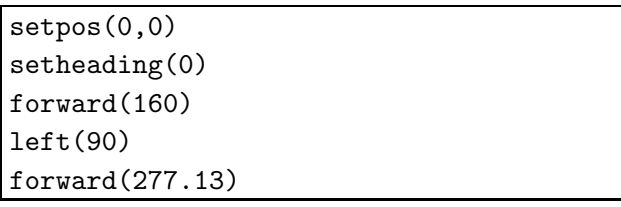

On obtient normalement cette figure :

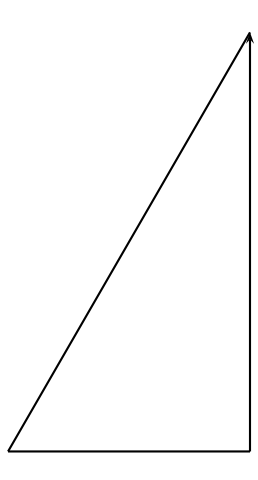

- 1°) Quelle est la nature du triangle tracé par la tortue ? Il est ............... Justifier :
- 2°) Coder sur la figure ci-dessus, les angles du triangle.

3°) Sachant que, par hypothèse, son hypoténuse mesure exactement 320 unités, donner la valeur exacte des longueurs de ses deux autres côtés (On rappelle les valeurs exactes suivantes :

$$
\cos\left(\frac{\pi}{6}\right) = \frac{\sqrt{3}}{2}, \sin\left(\frac{\pi}{6}\right) = \frac{1}{2}, \cos\left(\frac{\pi}{4}\right) = \frac{\sqrt{2}}{2}, \sin\left(\frac{\pi}{4}\right) = \frac{\sqrt{2}}{2}, \cos\left(\frac{\pi}{3}\right) = \frac{1}{2} \text{ et } \sin\left(\frac{\pi}{6}\right) = \sqrt{3}
$$

2 , les angles étant donnés en radians).

Les cˆot´es mesurent respectivement .................... et ....................... unit´es.

## Deuxième problème

Après avoir tapé dans la console Python un "clearscreen()" qui remet tout à zéro, on donne à la tortue une nouvelle mission : Tourner d'un angle de 135◦ (7 heures et demie" pour un aviateur), puis se déplacer de 200 unités.

On demande ses nouvelles coordonnées :

Son abscisse vaut, en valeur exacte, ...................... soit `a 10<sup>−</sup><sup>2</sup> pr`es, ............

Son ordonn´ee vaut, en valeur exacte, ...................... soit `a 10<sup>−</sup><sup>2</sup> pr`es, ............

## Troisième problème

 $\overline{\text{Après}}$  avoir tout réinitialisé par *clearscreen()*, on va téléporter cette pauvre tortue à la position  $(202, 25 ; 147)$  avec

> clearscreen() setpos(202.25,147) left(180)

Bien observer dans quelle direction elle est tournée : Elle n'est pas dirigée vers son point de départ. La téléporteuse étant entre-temps tombée en panne, il faut donner à la tortue les indications qui vont lui permettre de rentrer par  $left(\theta\right)$  puis forward(r). La distance r sera donnée à 0,1 près et l'angle  $\theta$ sera donné à 1° près. On pourra s'aider du tracé du triangle rectangle ci-dessous (la flèche représente la position actuelle de la tortue) :

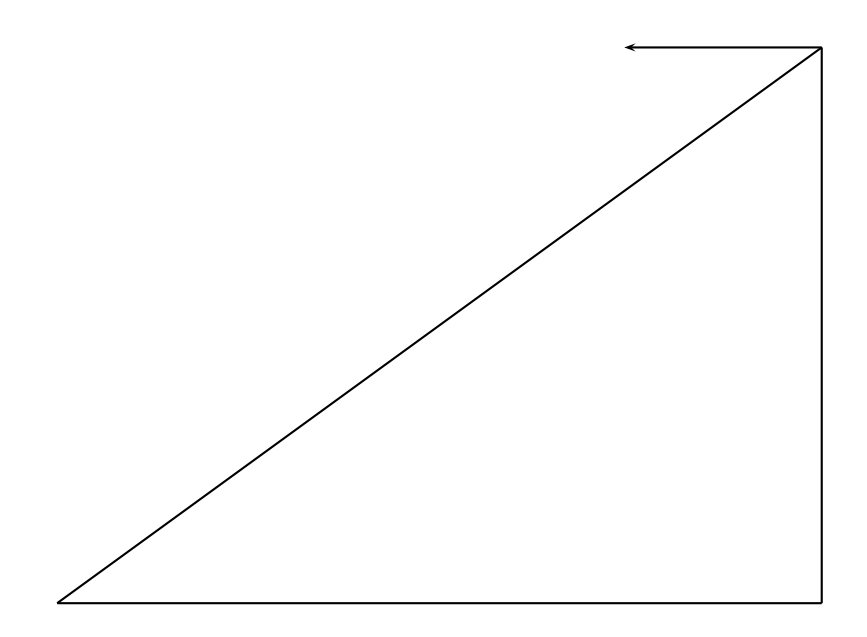